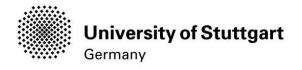

# **Application Manual**

Winter Semester 2021/22

# **International Master of Science Programs**

INFOTECH

Version No.: Version date: Responsible Organisation: Author(s):

### **Distribution:**

Document description:

V9 10.11.2021 University of Stuttgart International Master of Science Programs Restricted – only for applicants int. MSc program INFOTECH WS 2021/22!Manual

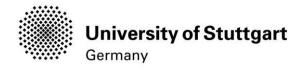

# Table of Contents

| Introduction                                                                 | 3    |
|------------------------------------------------------------------------------|------|
| Part 1 Registration with C@MPUS Step 01 / Access the portal                  | 4    |
| Step 02 / Language Setting                                                   | 5    |
| Step 03 / Registration access                                                | 6    |
| Step 04 / Account creation                                                   | 7    |
| Step 05 / Create a new applicant account                                     | 8    |
| Step 06 / Completion of registration                                         | 9    |
| Step 07 / Log in                                                             | . 10 |
| Part 2: Application to the Study Program Step 08 / Account – Change Password | . 11 |
| Step 09 / Online Application – Start of Course                               | . 12 |
| Step 10 / Online Application – Select degree program                         | . 13 |
| Step 11 / Online Application – Personal Data                                 | .14  |
| Step 12 / Online Application – Correspondence address                        | . 15 |
| Step 12-1 / Online Application – Permanent home address                      | . 16 |
| Step 13 / Online Application – Higher education entrance qualification       | . 17 |
| Step 13-1 / Online Application – Academic Background.                        | . 18 |
| Step 14 High School Diploma / Bachelor Degree Certificate                    | . 19 |
| Step 15 Transcript of Records                                                | . 20 |
| Step 16 Supplementary Form / Adjunct                                         | 21   |
| Step 17 Cumulative Grade Point Average                                       | .22  |
| Step 18 Grading System.                                                      | .23  |
| Step 19 Curriculum Vitae.                                                    | . 24 |
| Step 20 Certificates of Additional Degrees                                   | . 25 |
| Step 21 Proof of English Language Skills                                     | 26   |
| Step 22/ Online Application – Overview                                       | 27   |
| Step 23 / Online Application – Confirmation                                  |      |
| Step 24 / Online Application – Application status.                           | 30   |

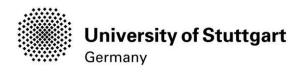

## Introduction

In December 2014, the University of Stuttgart launched a new Campus Management System called C@MPUS. Admitted and registered students have access with their student account (<u>st123456@stud.uni-stuttgart.de</u>) to the following services:

- download and print your certificate of enrollment
- change their postal address
- view semester fees and the status of payment for the re-registration

**BUT**, before you are able to use these services, you need to be admitted and become registered as a student at the University of Stuttgart.

In order to become a registered student and apply for the Master of Science in Information Technology, we have provided you with this manual. Three important parts are covered:

Part 1: How to register with C@MPUS

Part 2: How to apply for a study program

Part 3: How to enroll at the university (only relevant for admitted students. For the moment in progress)

### **Technical Requirements**

In order to submit your application successfully you should have some basic devices at your disposal:

- A computer with Internet access
- A printer and a scanner in order to upload all required documents.

Furthermore, consider that each document <u>must not exceed 1 MB.</u>

In order to achieve this file size, please follow these few suggestions:

- Use small-size pictures and graphics in your files, preferably JPG, PNG and PDF
- If the file is still too big, reduce the final size of your PDF using e.g. http://smallpdf.com

### Indications

Please follow indications in order to register successfully. There are indications right in the text next to the field you have to fill, further information are to be found clicking on the blue *i* or on the blue highlighted links.

### **VERY IMPORTANT:**

While you are working with C@MPUS, please never go back in your browser because then you have to start over again. Always use the *Back* button in C@MPUS in case you want to go back.

Let's get started.

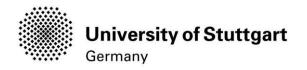

### PART 1 REGISTRATION WITH C@MPUS

### STEP 01 / ACCESS THE PORTAL

Please follow the link (https://campus.uni-stuttgart.de) to access the C@MPUS portal.

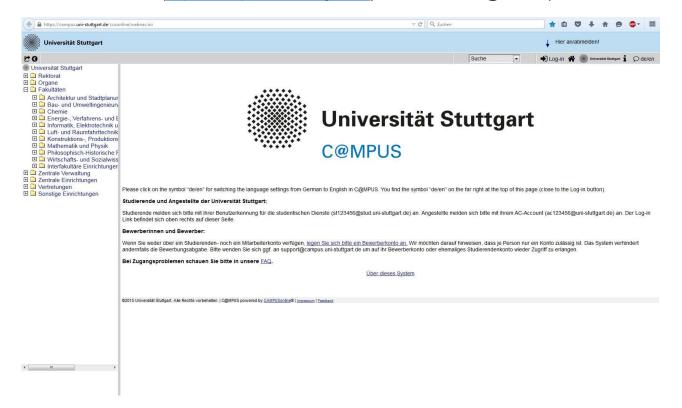

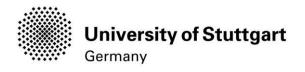

### STEP 02 / LANGUAGE SETTING

Once you access the portal, make sure the language is set to English, if you do not speak German. If you find German as default, please hover your mouse to the upper right corner, click on the speech balloon in the grey toolbar  $\bigcirc de/en$  and select English.

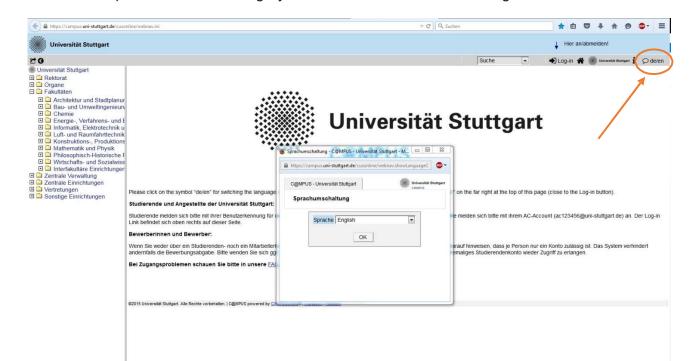

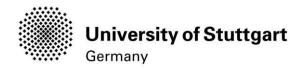

### STEP 03 / REGISTRATION ACCESS

In order to start your registration, you have to click *Log-in* (please see orange circle). Although the sign is labeled as *Log-in*, it leads you to the registration of your first access.

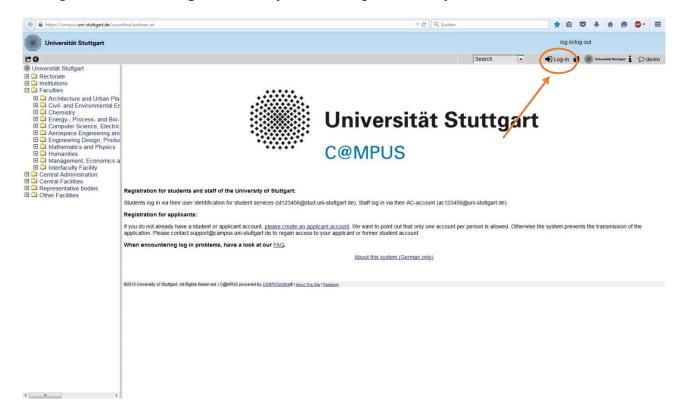

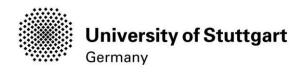

## STEP04/ACCOUNT CREATION

\* \_\_\_\_\_

First, you need to create an account! For that, look for *Applicants* (below in the second grey box) and click on *Create applicant account*.

| https://campus.uni-stuttgart.de/cusc                                                                                                    | nline/webnav.ini |              |                                                                                                    |                                                            |                                   | ⊽ C' | Q, Suchen |        |   | ★ 自                  |                 | 9           | ●- =                     |
|----------------------------------------------------------------------------------------------------|------------------|--------------|----------------------------------------------------------------------------------------------------|------------------------------------------------------------|-----------------------------------|------|-----------|--------|---|----------------------|-----------------|-------------|--------------------------|
| Universität Stuttgart                                                                                                    |                  |              |                                                                                                    |                                                            |                                   |      |           |        |   | ↓ log in/lo          | g out           |             |                          |
| 0                                                                                                    |                  |              |                                                                                                    |                                                            |                                   |      |           | Search | • | 🔹 Log-in 🐔           | Universität S   | Stuttgart 1 | Ø de/en                  |
| Universität Stuttgart E Carter Control Control Contr | C@MPUS V2.00     |              |                                                                                                    |                                                            |                                   |      |           |        |   |                      | Help            | 2 Unit      | versitēt Stuttgar<br>MUS |
| Institutions     Faculties                                                                                                    | Log-in           |              |                                                                                                    |                                                            |                                   |      |           |        |   |                      |                 |             |                          |
| Architecture and Urban Pla     Civil- and Environmental ET     Chemistry     Energy, Process- and Bio-     Computer Science, Electric     Aerospace Engineering and     Engineering Design, Produ     Mathematics and Physics     Humanites     Management, Economics a     Interfactuly Facility     Central Administration     Central Administration     Central Administration     Central Administration     Central Administration     Control Facilities     Other Facilities                                                                                                    | System           | requirements | u do not possea ya C@<br>• Applicants:<br><u>Create applicant a</u><br>Browser: <u>detailed in</u><br>JavaScript and coo<br>• <u>Acrobat Reader 9 d</u><br>• <u>Acrobat Reader 9 d</u> | nformation<br>kies must be activat<br>Ø or newer version t | ted.<br>to view PDF files (availa |      | sword?    |        |   | you at first have to | register as app | pilcant.    |                          |

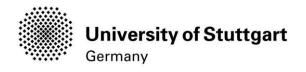

### STEP 05 / CREATE A NEW APPLICANT ACCOUNT

Now you can enter your data in order to create a new applicant account.

Remember to use <u>capital letters</u> for the first letter of names, places, etc. and to separate words with space, <u>not</u> with comma. Otherwise, the system will not accept the data.

Please enter your last name and your first name(s) exactly as they are written in your passport. Your name(s) cannot be changed later on!

You can select a language default at the end, so that it will be already set for next application steps.

### Continue by clicking on *Create applicant account*.

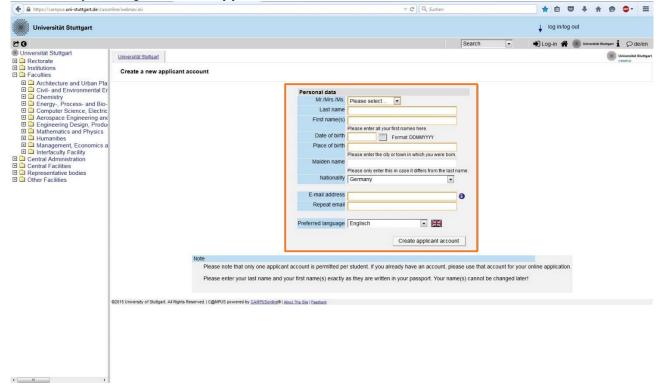

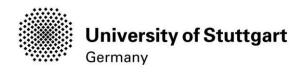

### STEP 06/COMPLETION OF REGISTRATION

Now your registration is completed and your login password will be sent to the email address you provided. You might *continue* now.

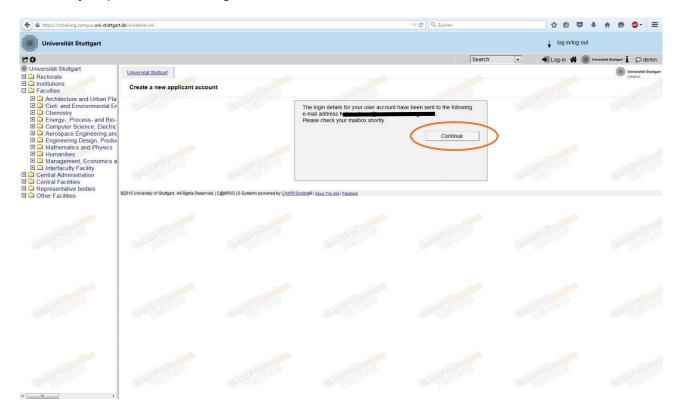

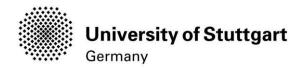

### STEP 07/LOG IN

Once you have gotten the email with your password you can login. Use the *email address* (you registered with) *as username* and the *password* you received to log in.

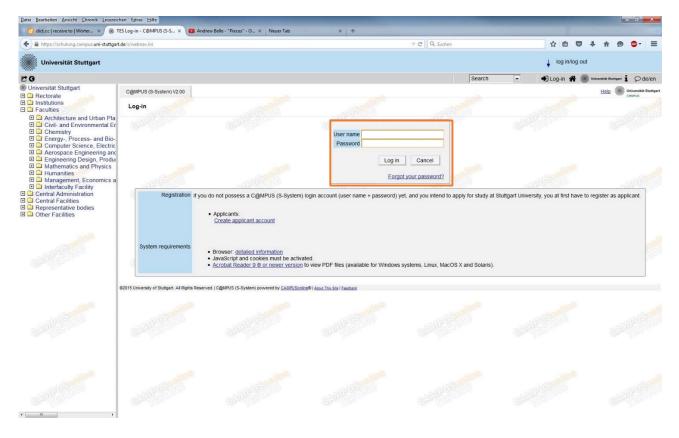

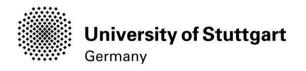

### Part 2: Application to the Study Program Step 08 / Account – Change Password

The password that has been sent to you **is going to expire after 4 days**, so now you are required to change the password and create a new one.

Please, select your password according to the following criteria:

### **Required**

- min. 8, max. 40 characters
- should differ from previous password by at least 3 characters
- minimum one letter and one digit
- may not contain your first name, last name, or user name

**Recommended** 

- Use of special characters !#\$%&()\*+,-./:;<=>?@[\]^\_{|}~
- Parts of your first name or last name should not be used.
- Generally no parts of words should be used (more than three letters in a row), which may be found in (German or English) dictionaries.

You also need to choose a *security question* and *answer* (see lower part), in case you forget or lose your password. The security question has to contain more than 10 letters.

### Please don't forget to **save**.

| () A https://schulung.campus.uni-stu                                                                                                    | uttgart.de/s/webnav.ini                                                                                                    |                                                                                                    |                                                                                                    | ∀ C Q Suchen    | ☆ 自 ♥              | ∔ n ⊗ ©- ≡                      |
|----------------------------------------------------------------------------------------------------|----------------------------------------------------------------------------------------------------|----------------------------------------------------------------------------------------------------|----------------------------------------------------------------------------------------------------|-----------------|--------------------|---------------------------------|
| Universität Stuttgart                                                                                                    |                                                                                                    |                                                                                                    |                                                                                                    |                 | A                  | pplicants: <u>Lea Skywalker</u> |
| CO                                                                                                    |                                                                                                    |                                                                                                    |                                                                                                    | Search          | - 🕞 Log-out 😤 🍘    | Universitiat Stuttgert          |
| Universität Stuttgart  Rectorate  Institutions  Faculties  Architecture and Urban Pla                                                                                                    | Shwalker Lea<br>Account - Change Password<br>Applicant                                                                                                    |                                                                                                    |                                                                                                    | - DUSPINIA      | - TRUSPOID         |                                 |
| Actile and Environmental EF     Chemistry     Chemistry     Chemistry     Compater Science, Electric     Compater Science, Electric     Compater Science, Electric     Engineering Design, Provide Science, Electric     Management, Economics a     Interfaculty Facility     Central Administration     Central Administration | Vou have not entere<br>Please, select your password according<br>• Required<br>• nimit 8, max. 40 characters<br>• should differ from previous points<br>• meaning one little and one<br>• meaning one little and one<br>• Recommendations<br>• Call of operaid characters HS<br>• Parts of your first name or las<br>• Generally no parts of words so | Contin<br>to the following criteria:<br>assword by at least 3 characters<br>agit<br>ie, last hame, or user name<br>%40/**,-c=>@90%_10~<br>thame should not be used either<br>hould be used (more than three letters in<br>S<br>Answer to s | a road-wherming se toding in toemene Engle<br>in new password<br>a road-wherming se toding in toemene Engle<br>inin 10, max 250 characte<br>road should forget your password the system will | rs<br>rs        |                    | r password.<br>Cancel           |
| CARE STORMAR                                                                                                    | 62015 University of Stuttgart. All Rights Reserved                                                                                                    | C@MPUS (S-System) powered by <u>CAMPUSor</u>                                                                                                    | hing®   About This Site   Esectaons                                                                                                    | Carlins and the | Call Street Street |                                 |
| CARLES PARTY                                                                                                    |                                                                                                    |                                                                                                    |                                                                                                    |                 |                    |                                 |

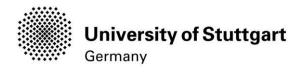

# STEP 09 / ONLINE APPLICATION – START OF COURSE

This page shows the start of the course you are applying for. Wintersemester 2017/18 (winter term 2017/18) should be selected by default. Therefore please click *Continue* to go on with your application.

| ONLINE APPLICATION                                                                                                |                                                                                                    | Help Suppor                              |
|----------------------------------------------------------------------------------------------------|----------------------------------------------------------------------------------------------------|------------------------------------------|
| Start of course     Select degree program     Personal data     Correspondence address     Permanent home address | Start of course<br>Please choose the semester for which you wish to apply at the Universe<br>degree programs which might not be offered in every semester or for<br>semester. Bachelor programs at the University of Stuttgart usually st<br>of Science programs only start in the winter semester. | or which you can only apply for a higher |
|                                                                                                    | Start of course Wintersemester 2017/18 When applying, please consider the upper limit of                                                                                                    |                                          |
|                                                                                                    | max. 6 undergraduate programmes subject to NC for the first s     If you exceed the upper limit with this application you may have to wit     able to continue with this one.                                                                                                    |                                          |
|                                                                                                    |                                                                                                    |                                          |
| Cancel Preview                                                                                                    |                                                                                                    | Back Continue                            |

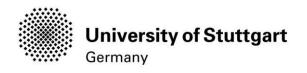

### STEP 10 / Online Application – Select degree program

Please select:

Type of studies: **Master programme** Degree program: **Information Technology** Form of studies: **Consecutive master program** 

and click on the *continue button*.

| of course                                   | Select degree program |                                                                           |   |
|---------------------------------------------|-----------------------|---------------------------------------------------------------------------|---|
| c <u>t degree program</u><br>onal data      | Type of studies       | Master programme                                                          | • |
| espondence address                          | Intended degree       | Master of Science                                                         |   |
| anent home address<br>er education entrance | Degree program        | Information Technology                                                    | • |
| fication                                    |                       | Further information                                                       |   |
| emic background                             | Entrance semester 🕡   | 1 - Enrolment limitation (local)                                          |   |
|                                             | Form of studies 🕡     | Consecutive master program                                                |   |
|                                             |                       | a university/college before.                                              |   |
|                                             | 1                     | ce for the selected degree program at Uni Stuttgart within the last year. |   |
|                                             |                       |                                                                           |   |
|                                             |                       |                                                                           |   |
|                                             |                       |                                                                           |   |

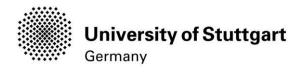

### STEP 11 / ONLINE APPLICATION – PERSONAL DATA

Please check your personal data again. Here you can only choose your academic titles to appear before or after your name. Please be aware that you <u>can't change</u> your personal data <u>once you have hit the Continue button</u>. So please be cautious and double-check for spelling errors.

### When you're done, click *continue*.

| tart of course                                                                                                    | Personal data                                                                                                    |  |
|----------------------------------------------------------------------------------------------------|----------------------------------------------------------------------------------------------------|--|
| tart of course<br>elect degree program<br>ersonal data<br>correspondence address<br>armanent home address<br>ligher education entrance<br>ualification<br>cademic background | Personal data Academic degree in front of the name First name Ruth Last name affix Last name affix Last name Apple All first names Ruth Academic degree after the name B.Sc. Date of birth 17.11.1989 Gender Female Place of birth Bangalore Country of birth India |  |
|                                                                                                    | Maiden name<br>1st nationality Belgium<br>2nd nationality Please select                                                                                                    |  |

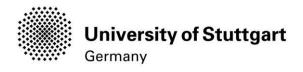

### STEP 12 / ONLINE APPLICATION – CORRESPONDENCE ADDRESS

Please enter your <u>current</u> postal address. The University will communicate with you during the study period according to this address (**semester address**), so it has to be always up to date.

When you apply, you can enter any valid postal address you have at the moment of the application. It can be changed later on.

| <u>course</u><br>legree program                   | Correspondence addre   | 955                                   |   |       |
|---------------------------------------------------|------------------------|---------------------------------------|---|-------|
| al data                                           | Correspondence address | (semester address)                    |   |       |
| ondence address<br>ent home address               | c/o (if necessary)     |                                       | ] |       |
| ducation entrance<br><u>fion</u><br>ic background | Telephone number       | 001 Vijayawada                        |   |       |
|                                                   | My correspondence a    | iddress (during the semester) is iden |   | ress. |
|                                                   |                        |                                       |   |       |

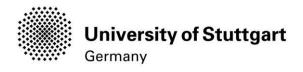

# Step 12-1 / Online Application – Permanent home address

Please note: this step will only appear if your home address is not identical with your postal address. Please fill in this box too and *continue*.

| tart of course                                  | Permanent home add | Iress             |  |
|-------------------------------------------------|--------------------|-------------------|--|
| elect degree program<br>ersonal data            | Home address       |                   |  |
| orrespondence address                           | c/o (if necessary) |                   |  |
| rmanent home address<br>oher education entrance | Street and number  | Rama Rao Road 516 |  |
| alification                                     | Postal Code/City   |                   |  |
| ademic background                               | Country/State      | India             |  |
|                                                 | Region             | Andhra Pradesh    |  |
|                                                 |                    |                   |  |
|                                                 |                    |                   |  |

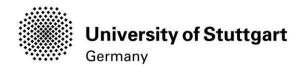

### STEP 13/ONLINE APPLICATION – HIGHER EDUCATION ENTRANCE QUALIFICATION

# Please select *I have obtained a foreign higher education entrance qualification* and *continue*.

| <u>Start of course</u>                                                                     | Higher education entrance que transporte de la construcción de la construcción de la c | alification                                                                                                    |  |  |  |  |
|--------------------------------------------------------------------------------------------|----------------------------------------------------------------------------------------------------|----------------------------------------------------------------------------------------------------|--|--|--|--|
| Select degree program<br>Personal data<br>Correspondence address<br>Permanent home address | where you have obtained it. M                                                                                                    | Please enter what type of higher education entrance qualification you hold and when and where you have obtained it. More information: <u>Higher education entrance qualification</u> I have a German higher education entrance qualification. |  |  |  |  |
| ligher education entrance                                                                  | I have obtained a foreign h                                                                                                    | I have obtained a foreign higher education entrance qualification.                                                                                                    |  |  |  |  |
| qualification<br>Academic background                                                       | Master craftspersons or pestive study program.                                                                                                    | ersons with similar qualification are allowed to apply for every                                                                                                    |  |  |  |  |
|                                                                                            | Туре                                                                                                    | General qualification for university entrance                                                                                                    |  |  |  |  |
|                                                                                            | Name of certificate (original name)                                                                                                    | Diplome van Secundaire Onderwijs<br>1 to 100 characters                                                                                                    |  |  |  |  |
|                                                                                            | Date of certificate                                                                                                    | 09.09.2009                                                                                                    |  |  |  |  |
|                                                                                            | Average grade (GPA)                                                                                                    | 63%                                                                                                    |  |  |  |  |
|                                                                                            | Name of school                                                                                                    | Example1 1 to 100 characters                                                                                                    |  |  |  |  |
|                                                                                            | Location of school                                                                                                    | Example2<br>1 to 100 characters                                                                                                    |  |  |  |  |
|                                                                                            | Country of school                                                                                                    | Belgium                                                                                                    |  |  |  |  |
|                                                                                            | Region                                                                                                    | Antwerpen                                                                                                    |  |  |  |  |

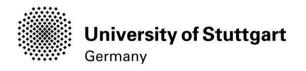

### Step 13-1 / Online Application – Academic Background

By default, there are no entries. In order to enter your academic background, please go to *Add degree program* and edit data in the box (see orange frame in the second screenshot below):

| rt.de/s/\ | webnav.ini                                                                                                    |                                                    |        | .3              | ି ୯ Cumulat | ive grade point a | iverage   | ÷    |
|-----------|----------------------------------------------------------------------------------------------------|----------------------------------------------------|--------|-----------------|-------------|-------------------|-----------|------|
|           |                                                                                                    |                                                    |        |                 |             | Search            | •         | ۲    |
|           | ONLINE APPLICATION                                                                                               |                                                    |        |                 |             |                   | Help Supp | oort |
|           | Start of course<br>Select degree program<br>Personal data<br>Correspondence address<br>Higher education entrance | Academic background     University     No entries. | Degree | Degree programs |             | from              | to        |      |
|           | gualification  • Academic background Higher education entrance gualification Letter of admission                 |                                                    |        |                 |             |                   |           |      |
|           |                                                                                                    |                                                    |        |                 | <b>P</b>    |                   |           |      |
|           | Cancel Preview                                                                                                   |                                                    |        |                 | 4 Ad        | d degree prog     | ram       | ie   |
|           | 146411172                                                                                                    |                                                    |        |                 |             |                   |           | -    |

Please click on "Add degree program" to open form below.

Under 'Status' you can enter your intermediate grade if you have not yet received your final grade for your Bachelor. Otherwise you can enter your final grade under 'Final Exam'.

| Country of university                   | Belgium                                                                            |
|-----------------------------------------|------------------------------------------------------------------------------------|
| University                              | Universiteit Antwerpen                                                             |
|                                         | max: 100 characters                                                                |
| URI                                     | http://                                                                            |
| Degree                                  |                                                                                    |
|                                         | max. 100 characters                                                                |
| Form of studies                         | First degree                                                                       |
| Major (1st subject                      | Electrical Engineering/Electronics                                                 |
| original name of 1st subject of studies |                                                                                    |
|                                         | max. 110 characters                                                                |
| 2nd subjec                              |                                                                                    |
| original name of 2nd subject of studies | max. 110 characters                                                                |
| 3rd Subjec                              | Please select                                                                      |
| original name of 3rd subject of studies |                                                                                    |
|                                         | max. 110 characters                                                                |
| Semester                                |                                                                                    |
| from to                                 | total Leaves of absence Internship Clinic (internship) Interruptions Type of break |
| WS2011/12 • SS2014 •                    | 6 1 0 0 0 Please select V                                                          |
| W32011/12 352014                        | from 0 to 20 from 0 to 20 from 0 to 20 from 0 to 20                                |
|                                         |                                                                                    |
| Status                                  |                                                                                    |
|                                         |                                                                                    |
| Intermediate exam passed on the w       | iole Final exam passed on the whole                                                |
| Grade 2.0<br>max. 20 characters         | Grade 1.5<br>max. 20 characters                                                    |
| Date 04.09.2013                         | Date 16.07.2014                                                                    |
| Format: DD.MM.YYYY                      | Format: DD.MMLYYYY                                                                 |
|                                         | Save and close Cancel/Clos                                                         |
|                                         |                                                                                    |

Please don't forget to *save* in order to go on.

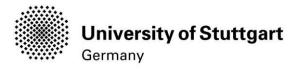

### STEP 14 HIGHSCHOOL DIPLOMA / BACHELOR DEGREECERTIFICATE

Please start with uploading your "High School Diploma" and click on the *Continue* button below. <u>Deadline High School Diploma: 15.02.2022</u>

| ONLINE APPLICATION                            |                    |                            |                                 | Help Suppo                              |
|-----------------------------------------------|--------------------|----------------------------|---------------------------------|-----------------------------------------|
| Start of course                               | Higher Education I | Entrance Qualification     | / High School Diploma           |                                         |
| Select degree program                         | Please upload your | higher education entranc   | e qualification.                |                                         |
| Personal data<br>Correspondence address       | Current documen    | nt                         |                                 |                                         |
| Permanent home address                        | Name               | Туре                       | Size [KB]                       | Date                                    |
| Higher education entrance<br>gualification    | No document        | t uploaded                 |                                 |                                         |
| Academic background                           |                    |                            |                                 |                                         |
| <ul> <li>Higher Education Entrance</li> </ul> | New document       |                            |                                 |                                         |
| Qualification / High School                   | Please upload      | your documents in one      | single PDF file (Portable Doc   | ument Format, .pdf), if the file format |
| Diploma                                       | is not stated oth  | herwise in the description | on above. The maximum file size | ze is 1 MB. In case uploading is not    |
| Bachelor's Degree Certificate                 | possible now, y    | ou can upload this doc     | ument subsequently (by 15.02    | 2.2022 at the latest).                  |
| Transcript of Records (with the               |                    | _                          |                                 |                                         |
| average grade)                                | File Browse        | No file selected.          |                                 |                                         |
| Supplementary Form                            |                    |                            |                                 |                                         |
| Cumulative Grade Point Average                |                    |                            |                                 |                                         |
| Grading System                                |                    |                            |                                 |                                         |
| Curriculum Vitae                              |                    |                            |                                 |                                         |
| Certificates of Additional Degrees            |                    |                            |                                 |                                         |
| and Transcripts of Records                    |                    |                            |                                 |                                         |
|                                               |                    |                            |                                 |                                         |
| Proof of English Language Skills              |                    |                            |                                 |                                         |

Please continue with uploading your "Bachelor Degree Certificate" and click on the *Continue* button below. Deadline for a <u>Conditional Admission: 31.03.2022</u> - <u>otherwise 15.02.2022</u>

| Start of course                                                                                                    | Bachelor's Degree                                                                                                    | Certificate                                                                     |                                                                                                    |                             |              |
|----------------------------------------------------------------------------------------------------|----------------------------------------------------------------------------------------------------|---------------------------------------------------------------------------------|----------------------------------------------------------------------------------------------------|-----------------------------|--------------|
| Select degree program<br>Personal data<br>Correspondence address<br>Permanent home address<br>Higher education entrance                                                                                                    | Please upload an officially translated (English) and certified copy of your Bachelor's degree certificate. If this is not available at the time of application, provide an official letter (English) of your university that you have finished your studies and that your degree certificate will be available only later. The degree certificate has to be provided at the time of enrollment, at the latest. |                                                                                 |                                                                                                    |                             |              |
| <u>qualification</u><br>Academic background<br>Higher Education Entrance<br>Qualification / High School Diploma<br><b>Bachelor's Degree Certificate</b>                                                                                                 | degree, please uplo<br>currently. You can u                                                                                                    | ad the degree certificate                                                       | e.g., Master or Diploma), or in c<br>of the study which qualifies for t<br>rer studies on one of the followin | he study programm you are a | applying for |
| average grade)<br>Supplementary Form                                                                                                    |                                                                                                    | s available via the follow                                                      |                                                                                                    |                             |              |
| <u>average grade)</u><br>Supplementary Form<br>Cumulative Grade Point Average                                                                                                    | Further information<br>http://www.uni-stutte                                                                                                    | s available via the follow<br>gart.de/infotech/applicati                        |                                                                                                    |                             |              |
| average grade)<br>Supplementary Form<br>Cumulative Grade Point Average<br>Grading System<br>Curriculum Vitae                                                                                                    | Further information<br>http://www.uni-stutte<br>Current docume                                                                                                    | s available via the follow<br>gart.de/infotech/applicati                        | on/index.html                                                                                                 | Date                        |              |
| Transcript of Records (with the<br>average grade)<br>Supplementary Form<br>Cumulative Grade Point Average<br>Grading System<br>Curriculum Vitae<br>Certificates of Additional Degrees<br>and Transcripts of Records<br>Proof of English Language Skills | Further information<br>http://www.uni-stutte                                                                                                    | is available via the follow<br>g <u>art.de/infotech/applicati</u><br>nt<br>Type |                                                                                                    | Date                        |              |

Only your Bachelor-Degree will be evaluated no matter if you have a second degree.

If your Bachelor Degree Certificate is not available yet, continue without uploading any documents. In case of admission ,you will get a "conditional admission letter" and will be able to hand in your certificate at enrolment.

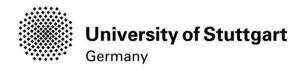

### STEP 15 TRANSCRIPT OF RECORDS

Please upload your document and click on the *Continue* button below.

| Start of course                                                                                                    | Transcript of Reco                                                                                                    | rds (with the average                                                                                                    | grade)                                                                                                    |                                                                                                    |
|----------------------------------------------------------------------------------------------------|----------------------------------------------------------------------------------------------------|----------------------------------------------------------------------------------------------------|----------------------------------------------------------------------------------------------------|----------------------------------------------------------------------------------------------------|
| Select degree program<br>Personal data<br>Correspondence address<br>Permanent home address<br>Higher education entrance<br>qualification<br>Academic background<br>Higher Education Entrance<br>Qualification / High School Diploma<br>Bachelor's Degree Certificate<br>Franscript of Records (with the | the time of application<br>In case you have an<br>degree, please uplow<br>currently. You can u<br>and Transcripts of R<br>Only PDF files are a | on, please provide the n<br>other university degree i<br>ad the transcript of reco<br>pload certificates of furth<br>ecords". | nost recent one. Provide the final<br>(e.g., Master or Diploma), or in c<br>rds of the study which qualifies fi<br>ner studies on one of the followin | nscript of records. If this is not available at<br>transcript as soon as possible.<br>ase you have more than one university<br>or the study program you are applying for<br>g pages "Certificates of Additional Degrees |
| average grade)                                                                                                    | http://www.uni-stutto                                                                                                    | art.de/infotech/applicati                                                                                                    | on/index.html                                                                                                    |                                                                                                    |
| Supplementary Form<br>Sumulative Grade Point Average                                                                                                    | Current documer                                                                                                    | ıt                                                                                                    |                                                                                                    |                                                                                                    |
| Grading System                                                                                                    | Name                                                                                                    | Туре                                                                                                    | Size [KB]                                                                                                    | Date                                                                                                    |
| Curriculum Vitae                                                                                                    | No document                                                                                                    | uploaded                                                                                                    |                                                                                                    |                                                                                                    |
| ertificates of Additional Degrees                                                                                                    | New document                                                                                                    |                                                                                                    |                                                                                                    |                                                                                                    |
| nd Transcripts of Records<br>roof of English Language Skills                                                                                                    |                                                                                                    |                                                                                                    | a single DDE file (Destable D                                                                                                    | ocument Format, .pdf), if the file                                                                                                    |

<u>Please note:</u> The CGPA as well as the grading scale is crucial for evaluating your academic performance during the admission process. If this information has not been included in your transcript given by your University but is available on the web, please copy the link to that website in a PDF and upload the PDF document. Without a CGPA it will be very hard to evaluate your academic performance - please make sure to pay attention to that fact.

To open the "Adjunct" please click on the link given under 1)

Click on the link to access the webform and fill out the fields.

To convert the information as mentioned under 2)

**Click** on "Generate ADJUNCT PDF" **to convert** the entries of the webform in a **readable PDF-file**.

| Start of course                                                                 | Supplementary Form                                                                                                    |
|---------------------------------------------------------------------------------|----------------------------------------------------------------------------------------------------|
| Select degree program<br>Personal data<br>Correspondence address                | An application for the INFOTECH Master is only valid, once we receive the data from the Supplementary Form/Adjunct in addition to the C@MPUS Data.                        |
| <u>Higher education entrance</u><br><u>gualification</u><br>Academic background | Please:                                                                                                    |
| entrance qualification for Master's                                             | 1) Fill in the following webform:                                                                                                    |
| programme<br>Bachelor's Degree Certificate                                      | https://www.infotech.uni-stuttgart.de/application/infotech-adjunct-form                                                                                                   |
| Transcript of Records (with<br>Cumulative Grade Point Average                   | 2) Click on "GENERATE ADJUNCT PDF". Save the filled-in form to your local disk and upload the PDF below.                                                                  |
| <u>CGPA)</u><br>Supplementary Form<br>Cumulative Grade Point Average            | Note: Filling in the Adjunct is <b>not optional</b> . To avoid a premature rejection of your application you should complete the form.                                    |
| Grading_System<br>Curriculum Vitae<br>Certificates of Additional Degrees        | In case of doubts, an application manual can also be found on the INFOTECH Homepage in our Downloads Section:<br>https://www.infotech.uni-stuttgart.de/support/downloads/ |
| and Transcripts of Records                                                      | Further information is available via the following link:                                                                                                    |
| Proof of English Language<br>Proficiency                                        | https://www.infotech.uni-stuttgart.de/application/                                                                                                    |
|                                                                                 | Current document                                                                                                    |

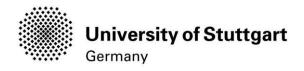

### STEP 17 CUMULATIVE GRADE POINT AVERAGE

Please upload you document and click on the Continue button below

| Start of course                                                                                                    | Cumulative Grade Point Average                                                                                                    |
|----------------------------------------------------------------------------------------------------|----------------------------------------------------------------------------------------------------|
| Select degree program<br>Personal data<br>Correspondence address<br>Permanent home address<br>Higher education entrance<br>gualification<br>Academic background<br>Higher Education Entrance<br>Qualification / High School Diploma<br>Bachelor's Degree Certificate<br>Transcript of Records (with the | Please upload a letter from your university stating and confirming your final Cumulative Grade Point Average (CGPA). If<br>your final CGPA is not available at the time of application, please provide the most recent one.<br>The Cumulative Grade Point Average/Overall Average (CGPA) must be better than (value/best on scale) 70% of best-on-<br>scale, e.g.<br>70%/100%<br>2.8/4<br>3.5/5<br>14/20<br>7/10<br>2.5/1.0 (for German marks).                                            |
| average grade)<br>Supplementary Form<br>Cumulative Grade Point Average<br>Grading System<br>Curriculum Vitae<br>Certificates of Additional Degrees<br>and Transcripts of Records<br>Proof of English Language Skills                                                                                    | In case you have another university degree (e.g., Master or Diploma), or in case you have more than one university degree, please upload the CGPA of the study which qualifies for the study program you are applying for currently. Only PDF files are accepted! Further information is available via the following link: <a href="http://www.uni-stuttgart.de/infotech/application/requirements/index.html">http://www.uni-stuttgart.de/infotech/application/requirements/index.html</a> |
|                                                                                                    | Current document                                                                                                    |

<u>Please note:</u> The CGPA as well as the grading scale is crucial for evaluating your academic performance during the admission process. If this information has not been included in your transcript given by your University but is available on the web, please copy the link to that website in a PDF and upload the PDF document. Without a CGPA it will be very hard to evaluate your academic performance - please make sure to pay attention to that fact.

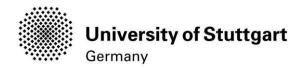

### STEP18 GRADING SYSTEM

### Please upload your document and click on the *Continue* button

### below. PLEASE NOTE: Only PDF-files are accepted.

| ONLINE APPLICATION                                                                                                    |                                                                                      |                                                                                                 |                                | Help Suppo                                                                                                    |
|----------------------------------------------------------------------------------------------------|--------------------------------------------------------------------------------------|-------------------------------------------------------------------------------------------------|--------------------------------|----------------------------------------------------------------------------------------------------|
| Start of course                                                                                                    | Grading System                                                                       |                                                                                                 |                                |                                                                                                    |
| Select degree program<br>Personal data<br>Correspondence address<br>Permanent home address<br>Higher education entrance<br>gualification<br>Academic background<br>Higher Education Entrance<br>Qualification / High School Diploma<br>Bachelor's Degree Certificate<br>Transcript of Records (with the | minimum pass mark<br>from the marks.<br>You can skip this st<br>Only PDF files are a | ks / maximum achievabl<br>tep if the explanation ab<br>accepted!<br>is available via the follow | e marks and how the Cumulative | d awarding system of your university, stating<br>e Grade Point Average (CGPA) is calculated<br>ded by your transcript of records. |
| average grade)                                                                                                    | Current docume                                                                       |                                                                                                 |                                |                                                                                                    |
| Supplementary Form                                                                                                    |                                                                                      |                                                                                                 | 0 0/01                         |                                                                                                    |
| Cumulative Grade Point Average<br>Grading System<br>Curriculum Vitae                                                                                                    | No documen                                                                           | Type<br>t uploaded                                                                              | Size [KB]                      | Date                                                                                                    |
| Certificates of Additional Degrees                                                                                                    | New document                                                                         |                                                                                                 |                                |                                                                                                    |
| and Transcripts of Records<br>Proof of English Language Skills                                                                                                    | format is not st                                                                     | ated otherwise in the o                                                                         | lescription above. The maxim   | ocument Format, .pdf), if the file<br>num file size is 2 MB. In case<br>sequently (by 15.02.2022 at the                           |
| Cancel Preview                                                                                                    |                                                                                      |                                                                                                 |                                | Back Continue                                                                                                    |

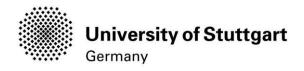

### STEP19 CURRICULUM VITAE

Please upload your document and click on the  $\ensuremath{\textit{Continue}}$  button

## below. PLEASE NOTE: Only PDF-files are accepted.

| NLINE APPLICATION                                      |                       |                              |                               | Help Supp                               |
|--------------------------------------------------------|-----------------------|------------------------------|-------------------------------|-----------------------------------------|
| Start of course                                        | Curriculum Vitae      |                              |                               |                                         |
| Select degree program<br>Personal data                 | Please upload your    | CV using the Europass-C      | CV template.                  |                                         |
| Correspondence address<br>Permanent home address       | Only PDF files are b  | be accepted!                 |                               |                                         |
| ligher education entrance                              | Further information i | is available via the followi | ig link:                      |                                         |
| qualification                                          |                       | efop.europa.eu/en/docum      |                               |                                         |
| Academic background                                    | Current documer       | at                           |                               |                                         |
| Higher Education Entrance                              | Current documen       | n.                           |                               |                                         |
| Qualification / High School Diploma                    | Name                  | Туре                         | Size [KB]                     | Date                                    |
| lachelor's Degree Certificate                          | No document           | t uploaded                   |                               |                                         |
| ranscript of Records (with the                         |                       |                              |                               |                                         |
| verage grade)                                          | New document          |                              |                               |                                         |
| Supplementary Form                                     | Please unload         | vour documents in one        | single PDF file (Portable Doc | ument Format, .pdf), if the file format |
| Cumulative Grade Point Average                         |                       |                              |                               | ze is 2 MB. In case uploading is not    |
| Grading System                                         |                       |                              | ument subsequently (by 15.02. |                                         |
| Curriculum Vitae<br>Certificates of Additional Degrees |                       |                              |                               |                                         |
| and Transcripts of Records                             | File Browse           | . No file selected.          |                               |                                         |
| Proof of English Language Skills                       |                       |                              |                               |                                         |
|                                                        |                       |                              |                               |                                         |
|                                                        |                       |                              |                               |                                         |
|                                                        |                       |                              |                               |                                         |

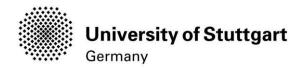

# STEP20 Certificates of Additional Degrees

Please upload your document and click on the *Continue* button below.

| ONLINE APPLICATION                                                                                                    |                      |                                                       |                                   | Help Supp                                                                                                |
|----------------------------------------------------------------------------------------------------|----------------------|-------------------------------------------------------|-----------------------------------|----------------------------------------------------------------------------------------------------|
| Start of course                                                                                                    | Certificates of Add  | itional Degrees and Tra                               | anscripts of Records              |                                                                                                    |
| Select degree program<br>Personal data                                                                                                    | Optional:            |                                                       |                                   |                                                                                                    |
| Correspondence address                                                                                                    | Please uploade cert  | ficates and/or transcripts                            | of records from additional studie | s/study degrees (e.g., Master's Degree).                                                                 |
| ligher education entrance                                                                                                    | Only PDF files are a | ccepted.                                              |                                   |                                                                                                    |
| Academic background                                                                                                    | Current documen      | t                                                     |                                   |                                                                                                    |
| ligher Education Entrance                                                                                                    | Name                 | Туре                                                  | Size [KB]                         | Date                                                                                                    |
| lualification / High School Diploma                                                                                                    | No document          | uploaded                                              |                                   |                                                                                                    |
| ranscript of Records (with the<br>verage grade)                                                                                                    | New document         |                                                       |                                   |                                                                                                    |
| average grade)<br>Supplementary Form<br>Cumulative Grade Point Average<br>Grading System<br>Curriculum Vitae<br>Certificates of Additional Degrees<br>and Transcripts of Records<br>Proof of English Language Skills | is not stated oth    | nerwise in the description<br>ou can upload this doct |                                   | ument Format, .pdf), if the file format<br>ze is 5 MB. In case uploading is not<br>.2022 at the latest). |
| Cancel Preview                                                                                                    |                      |                                                       |                                   | Back Continu                                                                                             |

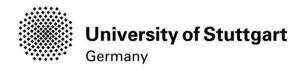

### $S{\sf TEP21}\ Proof of English \ Language \ Skills$

### Please upload your document and click on the *Continue* button below.

| of English Langua    |                                                                                                    |                                                                                                    |                                                                                                    |
|----------------------|----------------------------------------------------------------------------------------------------|----------------------------------------------------------------------------------------------------|----------------------------------------------------------------------------------------------------|
| or English Langua    | ge Skills                                                                                                    |                                                                                                    |                                                                                                    |
| ete education has b  | een conducted in I                                                                                                    | English, an official certificate of                                                                                                    | your university is required confirming that                                                                                                    |
| e note: IELTS (Band  | 6.0) or TOEFL (so                                                                                                    | core: 550 paper based, 213 com                                                                                                    | puter based, 80 internet based).                                                                                                    |
|                      |                                                                                                    | , , , , , , , , , , , , , , , , , , , ,                                                                                                    | n the University of Stuttgart Code. Please                                                                                                    |
| PDF files are accept | ed!                                                                                                    |                                                                                                    |                                                                                                    |
| rrent document       |                                                                                                    |                                                                                                    |                                                                                                    |
| ame                  | Туре                                                                                                    | Size [KB]                                                                                                    | Date                                                                                                    |
| o document uplo      | aded                                                                                                    |                                                                                                    |                                                                                                    |
| w document           |                                                                                                    |                                                                                                    |                                                                                                    |
| mat is not stated o  | therwise in the d                                                                                                    | lescription above. The maximi                                                                                                    | um file size is 2 MB. In case                                                                                                    |
|                      | ete education has be<br>guage of instruction<br>e note: IELTS (Band<br>it necessary to send<br>r your hardcopy or of<br>2DF files are accepter<br>rent document<br>ame<br>o document uplo<br>w document<br>ease upload your of<br>mat is not stated of<br>oading is not poss | ete education has been conducted in<br>guage of instruction is English. The d<br>e note: IELTS (Band 6.0) or TOEFL (so<br>the necessary to send the results direct<br>r your hardcopy or digital results for u<br>PDF files are accepted!<br>rrent document<br>ame Type<br>o document uploaded<br>w document<br>rase upload your documents in one<br>mat is not stated otherwise in the o<br>oading is not possible now, you ca | rrent document Type Size [KB] O document uploaded w document asse upload your documents in one single PDF file (Portable Do mat is not stated otherwise in the description above. The maximu oading is not possible now, you can upload this document subse |

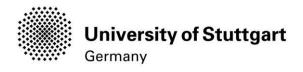

### STEP22 ONLINEAPPLICATIONOVERVIEW

The overview screen shows all your entries as you scroll through the different sections

| LEASE NOTE                                                                                                    |                                                                                                    |                                                                                                    |
|----------------------------------------------------------------------------------------------------|----------------------------------------------------------------------------------------------------|----------------------------------------------------------------------------------------------------|
| This is just a preview for ch                                                                                                    | ecking your applie                                                                                                    | cation. Your application has not been submitted yet.                                                 |
| Please review all your er<br>button to submit the applica                                                                                                    |                                                                                                    | ly. If all is correct, mark the approval checkbox (at the bottom of the page) and click the SEND /   |
| Pleased note:                                                                                                    |                                                                                                    | $\sim$                                                                                               |
| applicaton for the same                                                                                                    |                                                                                                    | es of an electronically submitted application. Besides you will not be able to issue a new           |
|                                                                                                    |                                                                                                    |                                                                                                    |
|                                                                                                    |                                                                                                    |                                                                                                    |
| tart of course                                                                                                    |                                                                                                    |                                                                                                    |
| Wintersemester 2017/18<br>When applying, please con                                                                                                    |                                                                                                    |                                                                                                    |
| <ul> <li>max. 6 undergraduat</li> </ul>                                                                                                    | e programmes su                                                                                                    | bject to NC for the first semester                                                                   |
| If you exceed the upper limit<br>one.                                                                                                    | it with this applicat                                                                                                    | tion you may have to withdraw another application before you will be able to continue with this      |
| elect degree program                                                                                                    |                                                                                                    |                                                                                                    |
| Type of studie                                                                                                    | Master program                                                                                                    | mme                                                                                                  |
| Intended degre                                                                                                    |                                                                                                    |                                                                                                    |
| Degree progra                                                                                                    | m Information Te                                                                                                    | chology                                                                                              |
| Dogroo plugia                                                                                                    | anormouon re                                                                                                    | anneg)                                                                                               |
| Entrance semest                                                                                                    | er 1 - Enrolment                                                                                                    | limitation (local)                                                                                   |
| Form of studie                                                                                                    | Consecutive ma                                                                                                    | aster program                                                                                        |
| i sin si staat                                                                                                    | Consecutive III                                                                                                    | <b>F - - - - - - - - - -</b>                                                                         |
| I have already studied                                                                                                    | at a university/col                                                                                                    | llege before.                                                                                        |
| I have already applied                                                                                                    | once for the selec                                                                                                    | cted degree program at Uni Stuttgart within the last year.                                           |
|                                                                                                    |                                                                                                    |                                                                                                    |
| rsonal data                                                                                                    |                                                                                                    |                                                                                                    |
| rsonal data<br>Academic degree in fror                                                                                                    | nt of the name                                                                                                    |                                                                                                    |
|                                                                                                    | nt of the name<br>First name                                                                                                    | Ruth                                                                                                 |
| Academic degree in fror                                                                                                    |                                                                                                    | Ruth                                                                                                 |
| Academic degree in fror                                                                                                    | First name                                                                                                    |                                                                                                    |
| Academic degree in fror<br>브                                                                                                    | First name<br>ast name affix<br>Last name<br>All first names                                                                                                    | Apple<br>Ruth                                                                                        |
| Academic degree in fror                                                                                                    | First name<br>ast name affix<br>Last name<br>All first names<br>after the name                                                                                                    | Apple<br>Ruth<br>B.Sc.                                                                               |
| Academic degree in fror<br>나                                                                                                    | First name<br>ast name affix<br>Last name<br>All first names<br>after the name<br>Date of birth                                                                                                    | Apple<br>Ruth<br>B.Sc,<br>17.11.1989                                                                 |
| Academic degree in fror<br>나                                                                                                    | First name<br>ast name affix<br>Last name<br>All first names<br>after the name<br>Date of birth<br>Gender                                                                                                    | Apple<br>Ruth<br>B.Sc,<br>17.11.1989<br>Female                                                       |
| Academic degree in fror<br>Li<br>Academic degree a                                                                                                    | First name<br>ast name affix<br>Last name<br>All first names<br>after the name<br>Date of birth<br>Gender<br>Place of birth                                                                                                    | Apple<br>Ruth<br>B.Sc,<br>17.11.1989<br>Female<br>Bangalore                                          |
| Academic degree in fror<br>L:<br>Academic degree a                                                                                                    | First name<br>ast name affix<br>Last name<br>All first names<br>after the name<br>Date of birth<br>Gender<br>Place of birth<br>ountry of birth                                                                                                    | Apple<br>Ruth<br>B.Sc,<br>17.11.1989<br>Female                                                       |
| Academic degree in fror<br>L:<br>Academic degree a                                                                                                    | First name<br>ast name affix<br>Last name<br>All first names<br>after the name<br>Date of birth<br>Gender<br>Place of birth<br>ountry of birth<br>Maiden name                                                                                                  | Apple<br>Ruth<br>B.S.C.<br>17.11.1989<br>Female<br>Bangalore<br>India                                |
| Academic degree in fror<br>L:<br>Academic degree a                                                                                                    | First name<br>ast name affix<br>Last name<br>All first names<br>after the name<br>Date of birth<br>Gender<br>Place of birth<br>ountry of birth                                                                                                    | Apple<br>Ruth<br>B.Sc,<br>17.11.1989<br>Female<br>Bangalore                                          |
| Academic degree in fror<br>L:<br>Academic degree a                                                                                                    | First name<br>ast name affix<br>Last name<br>All first names<br>after the name<br>Date of birth<br>Gender<br>Place of birth<br>ountry of birth<br>Maiden name<br>1st nationality                                                                               | Apple<br>Ruth<br>B.S.C.<br>17.11.1989<br>Female<br>Bangalore<br>India                                |
| Academic degree in fror<br>L:<br>Academic degree a                                                                                                    | First name<br>ast name affix<br>Last name<br>All first names<br>after the name<br>Date of birth<br>Gender<br>Place of birth<br>ountry of birth<br>Maiden name<br>1st nationality                                                                               | Apple<br>Ruth<br>B.Sc.<br>17.11.1989<br>Female<br>Bangalore<br>India<br>Belgium                      |
| Academic degree in fror<br>L:<br>Academic degree a<br>C                                                                                                    | First name<br>ast name affix<br>Last name<br>All first names<br>after the name<br>Date of birth<br>Gender<br>Place of birth<br>ountry of birth<br>Maiden name<br>1st nationality                                                                               | Apple<br>Ruth<br>B.Sc.<br>17.11.1989<br>Female<br>Bangalore<br>India<br>Belgium                      |
| Academic degree in fror<br>L:<br>Academic degree a<br>C                                                                                                    | First name<br>ast name affix<br>Last name<br>All first names<br>after the name<br>Date of birth<br>Gender<br>Place of birth<br>ountry of birth<br>Maiden name<br>1st nationality                                                                               | Apple<br>Ruth<br>B.Sc.<br>17.11.1989<br>Female<br>Bangalore<br>India<br>Belgium                      |
| Academic degree in fror                                                                                                    | First name<br>ast name affix<br>Last name<br>All first names<br>after the name<br>Date of birth<br>Gender<br>Place of birth<br>ountry of birth<br>Maiden name<br>1st nationality<br>2nd nationality                                                            | Apple<br>Ruth<br>B.Sc,<br>17.11.1989<br>Female<br>Bangalore<br>India<br>Belgium<br>Please select     |
| Academic degree in fror<br>Li<br>Academic degree a<br>C<br>C<br>2                                                                                                    | First name<br>ast name affix<br>Last name<br>All first names<br>after the name<br>Date of birth<br>Gender<br>Place of birth<br>ountry of birth<br>Maiden name<br>1st nationality<br>2nd nationality                                                            | Apple<br>Ruth<br>B.Sc,<br>17.11.1989<br>Female<br>Bangalore<br>India<br>Belgium<br>Please select     |
| Academic degree in fror                                                                                                    | First name<br>ast name affix<br>Last name<br>All first names<br>after the name<br>Date of birth<br>Gender<br>Place of birth<br>ountry of birth<br>Maiden name<br>1st nationality<br>2nd nationality                                                            | Apple Ruth B.Sc. 17.11.1989 Female Bangalore India Belgium Please select ddress)                     |
| Academic degree in from                                                                                                    | First name<br>ast name affix<br>Last name<br>All first names<br>after the name<br>Date of birth<br>Gender<br>Place of birth<br>Ountry of birth<br>Maiden name<br>1st nationality<br>2nd nationality<br>ess (semester a                                         | Apple Ruth B.Sc. 17.11.1989 Female Bangalore India Belgium Please select ddress)                     |
| Academic degree in fror                                                                                                    | First name<br>ast name affix<br>Last name<br>All first names<br>after the name<br>Date of birth<br>Gender<br>Place of birth<br>Ountry of birth<br>Maiden name<br>1st nationality<br>2nd nationality<br>ess (semester a                                         | Apple Ruth B.Sc. 17.11.1989 Female Bangalore India Belgium Please select ddress)                     |
| Academic degree in fror<br>Li<br>Academic degree a<br>Academic degree a<br>Correspondence address<br>Correspondence address<br>Correspondence address<br>Street and number S<br>Postal Code/City S<br>Country/State          | First name<br>ast name affix<br>Last name<br>All first names<br>after the name<br>Date of birth<br>Gender<br>Place of birth<br>Ountry of birth<br>Maiden name<br>1st nationality<br>2nd nationality<br>ess (semester a<br>Iddhartha Colleg<br>20001 Vi<br>ndia | Apple Ruth B.Sc. 17.11.1989 Female Bangalore India Belgium Please select ddress)                     |
| Le<br>Academic degree a<br>C<br>C<br>C<br>Correspondence address<br>Correspondence address<br>Correspondence address<br>Courty/State J<br>Street and number S<br>Postal Code/City S<br>Country/State J<br>state, territory A | First name<br>ast name affix<br>Last name<br>All first names<br>after the name<br>Date of birth<br>Gender<br>Place of birth<br>Ountry of birth<br>Maiden name<br>1st nationality<br>2nd nationality<br>ess (semester a<br>Iddhartha Colleg<br>20001 Vi         | Apple Ruth B.Sc. 17.11.1989 Female Bangalore India Belgium Please select ddress)                     |
| Academic degree in fror<br>Li<br>Academic degree a<br>Academic degree a<br>Correspondence address<br>Correspondence address<br>Correspondence address<br>Street and number S<br>Postal Code/City S<br>Country/State          | First name<br>ast name affix<br>Last name<br>All first names<br>after the name<br>Date of birth<br>Gender<br>Place of birth<br>Maiden name<br>1st nationality<br>2nd nationality<br>ass (semester a<br>liddhartha Colleg<br>20001 Vi<br>ndia                   | Apple Ruth B.Sc. 17.11.1989 Female Bangalore India Belgium Please select  ddress) ge Road 2 jayawada |

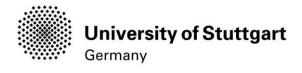

Permanent home address Home address c/o(ifnecessary) Street and number R&mn Rao ROlld 516 Postal Code/City 52001 Vijayawada Country/State India state terntory Andhra Pradesh Higher education entrance qualification Type Ceneralqualification for university entrance Date of certificate 09.09.2009 A..,ragegrade(GPA) 63% Name of school Exomplel Location Of school Exomple2 Cauntry of school Belg um Region Antwerpen Academic background

#### rioddonno bdoligi odno

Universty/Subjects

Country of university Belg um Universitet Antwerpen

max. 100 characters

Transcript of Records (with the average grade) No document upbaded

Supplementary Form

No document upbaded

### Cumulative Grade Point Average

No document upbaded

Grading System

No document uploaded

Curriculum Vitae

No document uploaded

Certificates of Additional Degrees and Transcripts of Records

No document upbaded

### Proof of English Language Skills

Nodocumentupbaded

#### Confirmat on

Please dck. Back" in order to revise ncorrect details.Check the box and click "Send" to transmit your appUcation After dcking "Send" no further correction of your details possible any longer!

 $\label{eq:interval} Ihereby confirm that the given information is correct and complete_ lagree to the processing of <math display="inline">my$  personal data for the usen the administrat on procedures at the University of Stuttgart. Tam fUlty aware that any false information on rey behalf can lead to an exc usion from admission and enrollment at the university of Stuttgart. The fully aware that any false information on rey behalf can lead to an exc usion from admission and enrollment at the university of Stuttgart. The fully aware that any false information on rey behalf can lead to an exc usion from admission and enrollment at the university of the fully aware that any false information on the fully behalf can lead to an exc usion from admission and enrollment at the university of the fully aware that the fully admission and enrollment at the university of the fully aware that any false information on the fully admission and enrollment at the university of the fully admission and enrollment at the university of the fully admission and enrollment at the university of the fully admission and enrollment at the university of the fully admission admission and enrollment at the university of the fully admission admission a

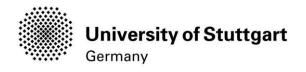

### STEP23 ONLINE APPLICATION CONFIRMATION

After your application has been submitted a confirmation will be shown on the screen. Please click on the **Continue** button below.

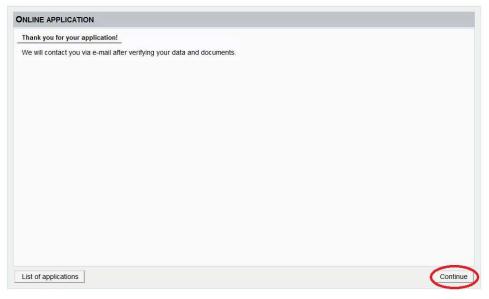

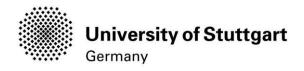

### STEP24ONLINEAPPLICATIONSTATUS

On the screen it is shown that the application has been received. In addition, all of the

necessary documents are listed with an icon indicating whether they have already

been uploaded or not.

| plication - Status<br>Applicant number 2-00404387<br>Application number 1-00111069<br>Source of study Master of Science   Information Technology (1<br>Start of course Wintersemester 2017/18 | .FSI 50                          | Conc.5 a Subar                | Canas Costan | CONFUS QUIFERT | compts a street |
|----------------------------------------------------------------------------------------------------|----------------------------------|-------------------------------|--------------|----------------|-----------------|
| "My Applications"                                                                                                    |                                  |                               |              |                |                 |
| Submission of application                                                                                                    |                                  |                               |              |                |                 |
| Status                                                                                                    |                                  |                               |              |                |                 |
| <ul> <li>received electronically</li> <li>"Application documents": not checked yet.</li> </ul>                                                                                                |                                  |                               |              |                |                 |
| Required documents (for admission)                                                                                                    |                                  |                               |              |                |                 |
| Documents stated herein must be included in your app                                                                                                    | lication                         |                               |              |                |                 |
| Higher Education Entrance Qualification / High Sch                                                                                                    | nool Diploma (Upload, alternativ | Upload respectively online ON | ILY)         |                |                 |
| <ul> <li>Bachelor's Degree Certificate (Upload, alternativ: I</li> </ul>                                                                                                    | Jpload respectively online ONLY  | n                             |              |                |                 |
| <ul> <li>Transcript of Records (with the average grade) (U)</li> </ul>                                                                                                    | pload, alternativ: Upload respec | tively online ONLY)           |              |                |                 |
| Supplementary Form (Upload, alternativ: Upload re                                                                                                    | espectively online ONLY)         |                               |              |                |                 |
| Cumulative Grade Point Average (Upload, alternal)                                                                                                    | iv: Upload respectively online O | NLY)                          |              |                |                 |
| <ul> <li>Grading System (Upload, alternativ: Upload respective)</li> </ul>                                                                                                    |                                  |                               |              |                |                 |
|                                                                                                    |                                  |                               |              |                |                 |
| <ul> <li>Q Curriculum Vitae (Upload, alternativ: Upload respendence)</li> </ul>                                                                                                    |                                  |                               |              |                |                 |
| Proof of English Language Skills (Upload, alternation)                                                                                                    | <u>.</u> 1 7                     | NLY)                          |              |                |                 |
|                                                                                                    | cation                           |                               |              |                |                 |
| Documents stated herein may be included in your apple     Q Certificates of Additional Degrees and Transcripts                                                                                |                                  |                               | 10           |                |                 |

If you scroll down you can withdraw your application and can also see details of your admission

### Please note: If you withdraw your application you will not be able to apply

# for the same course of study again

| Here you can withdraw your electronically submitted application.         After withdrawal of this application you will not be able to apply for the same course of study again!         You neither will be able to undo the withdrawal by yourseff!         If you want to correct details about your application, please send an email referring to your application number and stating the information to be corrected to the Admissions Office of the Universitä         Studensekretinat der Universität Studgart).         If you want to correct details of the admission procedure         Course of study       Master of Science         Information Technology         • Admission         Study place offer         • Study place offer         • Study place offer                                                                                                    |                   |
|----------------------------------------------------------------------------------------------------|-------------------|
| You neither will be able to undo the withdrawal by yourself!  If you want to correct details about your application, please send an email referring to your application number and stating the information to be corrected to the Admissions Office of the Universit (studiensekretriat der Universität Stuttgart),                                                                                                    |                   |
| If you want to correct details about your application, please send an email referring to your application number and stating the information to be corrected to the Admissions Office of the Universit<br>(studiensekretriat der Universität Stutigart).<br>Admission<br>Admission<br>Details of the admission procedure<br>Course of study<br>Status<br>Status<br>Torpmal entry requirements": not checked yet.<br>Type of admission: Enrolment limitation (local)<br>Status<br>Toreated entry requirements": not checked yet.<br>Type of admission: not done yet.<br>Details<br>-<br>-<br>Study place offer                                                                                                    |                   |
| If you want to correct details about your application, piease send an email referring to your application number and stating the information to be corrected to the Admissions Office of the Universitä (studiensekretriat der Universitä (studiensekretriat der Universitä (studie    |                   |
| Studiensekretriat der Universität Stuttgart).         Withdraw application     Admission  Details of the admission procedure           Course of study       Master of Science         Information Technology <ul> <li>Entrance semester: 1</li> <li>Type of admission: Enrolment limitation (local)</li> <li>Status</li> <li>"Formal entry requirements": not checked yet.</li> <li>"Admission": not done yet.</li> <li>Details</li> <li>-</li> <li>Study place offer</li> </ul>                                                                                                    |                   |
|                                                                                                    | sity of Stuttgart |
| Admission Details of the admission procedure  Course of study Baster of Science Information Technology  Entrance semester: 1  Type of admission: Enrolment limitation (local) Status Tormal entry requirements": not checked yet. Tormal entry requirements": not checked yet. Tormal entry requirements": not checked yet. Tormal entry requirements": not checked yet. Tormal entry requirements: not checked yet. Tormal entry requirements: not checked yet. Tormal entry requirement entry requirement entry requirem |                   |
| Admission         Details of the admission procedure         Course of study         Master of Science         Information Technology         • Entrance semester: 1         • Type of admission: Enrolment limitation (local)         Status         • "Formal entry requirements" not checked yet.         • "Admission": not done yet.         Details         • Study place offer                                                                                                    |                   |
| Details of the admission procedure         Course of study       Master of Science<br>Information Technology                                                                                                    |                   |
| Details of the admission procedure         Course of study       Master of Science         Information Technology <ul> <li>Entrance semester: 1</li> <li>Type of admission: Enrolment limitation (local)</li> <li>Status</li> <li>"Formal entry requirements": not checked yet.</li> <li>"Academic entry requirements": not checked yet.</li> <li>"Admission": not done yet.</li> </ul> Details         - <ul> <li>Study place offer</li> </ul>                                                                                                    |                   |
| Details of the admission procedure         Course of study       Master of Science         Information Technology <ul> <li>Entrance semester: 1</li> <li>Type of admission: Enrolment limitation (local)</li> <li>Status</li> <li>"Formal entry requirements": not checked yet.</li> <li>"Academic entry requirements": not checked yet.</li> <li>"Admission": not done yet.</li> </ul> Details         - <ul> <li>Study place offer</li> </ul>                                                                                                    |                   |
| Course of study     Master of Science       Information Technology          ● Entrance semester: 1          • Type of admission: Enrolment limitation (local)       Status          ○ "Formal entry requirements": not checked yet.          ○ "Admission": not done yet.          ● Table admission: Not done yet.          ● Table admission: Not done yet.          ● * - Study place offer                                                                                                    |                   |
| Course of study     Master of Science       Information Technology          ● Entrance semester: 1          ■ Type of admission: Enrolment limitation (local)       Status          ○ "Formal entry requirements": not checked yet.          ○ "Admission": not done yet.          ● Tataines           ● Study place offer                                                                                                    |                   |
| Information Technology <ul> <li>Entrance semester. 1</li> <li>Type of admission: Enrolment limitation (local)</li> </ul> Status <sup>o</sup> "Formal entry requirements": not checked yet. <ul> <li></li></ul>                                                                                                    |                   |
| Entrance semester: 1     Type of admission: Enrolment limitation (local)      Status                                                                                                    |                   |
| Status <sup>™</sup> Formal entry requirements <sup>™</sup> . not checked yet. <sup>™</sup> Academic entry requirements <sup>™</sup> . not checked yet. <sup>™</sup> Admission <sup>™</sup> . not done yet.          Details <sup>™</sup> Admission <sup>™</sup> . not done yet.          Details              • Study place offer                                                                                                    |                   |
| <ul> <li>* "Academic entry requirements" not checked yet.</li> <li>* "Admission": not done yet.</li> <li>Details -</li> <li>* Study place offer</li> </ul>                                                                                                    |                   |
| <ul> <li>* "Academic entry requirements" not checked yet.</li> <li>* "Admission": not done yet.</li> <li>Details -</li> <li>* Study place offer</li> </ul>                                                                                                    |                   |
| <ul> <li>* "Admission": not done yet.</li> <li>Details</li> <li>- Study place offer</li> </ul>                                                                                                    |                   |
| Details - > - Study place offer                                                                                                    |                   |
| → - Study place offer                                                                                                    |                   |
|                                                                                                    |                   |
|                                                                                                    |                   |
|                                                                                                    |                   |
| ▶ - Enrollmant                                                                                                    |                   |
|                                                                                                    |                   |
|                                                                                                    |                   |
|                                                                                                    |                   |

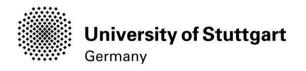

### On the "My Applications"-screen you can see

- -Date of the submission
- -Admission status
- -Study place offer
- -Enrollment

| My Applications<br>Applicant number |                                                                                                  | asseen                  | 0.51 <sup>stern</sup>     | asisten   |                   | intern     | Operation Enter new application |
|-------------------------------------|--------------------------------------------------------------------------------------------------|-------------------------|---------------------------|-----------|-------------------|------------|---------------------------------|
| Application number                  | Degree program                                                                                   |                         | Submission of application | Admission | Study place offer | Enrollment | Operations                      |
| Wintersemester 201                  | 7/18                                                                                             |                         |                           |           |                   |            |                                 |
| 1-00111069                          | Master of Science<br>Information Technology<br>Entrance semester: 1<br>Type of admission: Enrolm | nent limitation (local) | <b>@</b> 03.11.16         | Ø         | -                 | -          | <b>a i</b>                      |